$\bullet$   $\bullet$   $\bullet$   $\bullet$ 

 $\bigcirc$  $\sim$ 

# Mídia Kit **Push Notification**

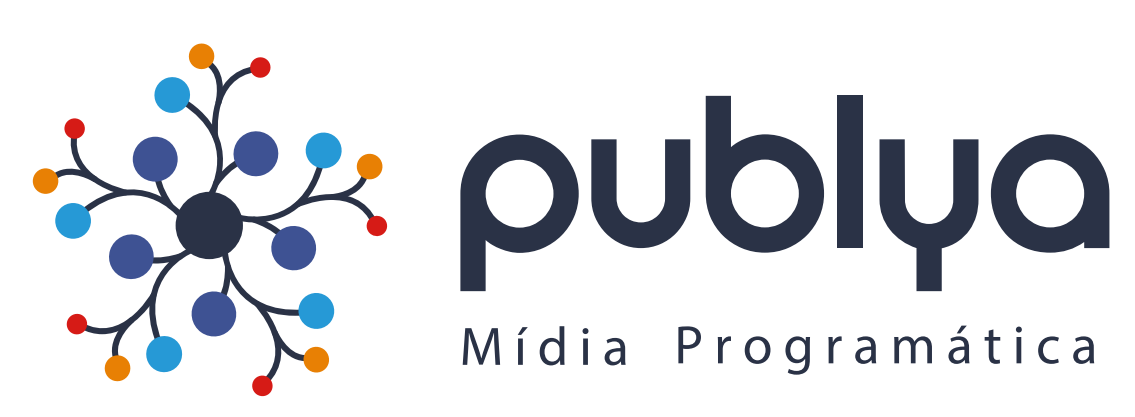

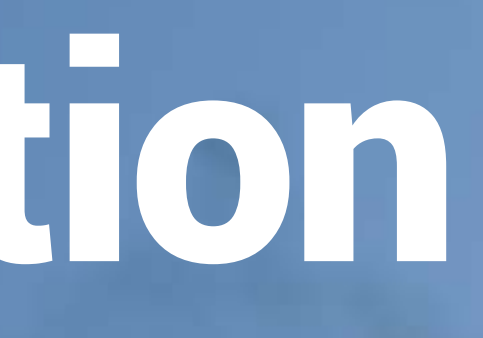

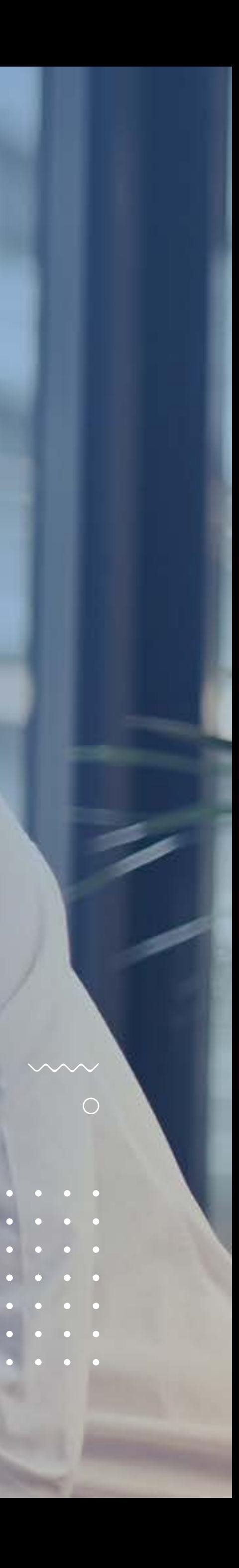

A HANDS está conectada a milhões de celulares no Brasil. Através da inteligência de dados, utiliza recursos de geolocalização e comportamento em apps para a entrega de anúncios com base nas preferências do público. Um diferencial é que, ao contrário do SMS, nos anúncios em push não é preciso ter o número de telefone dos clientes.

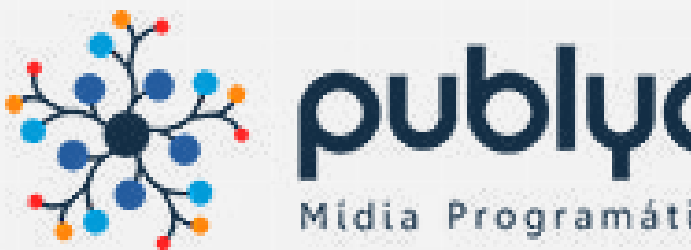

## $C \subset A \cap A$ Data Driven Mobile Experience

## **Push Notification**

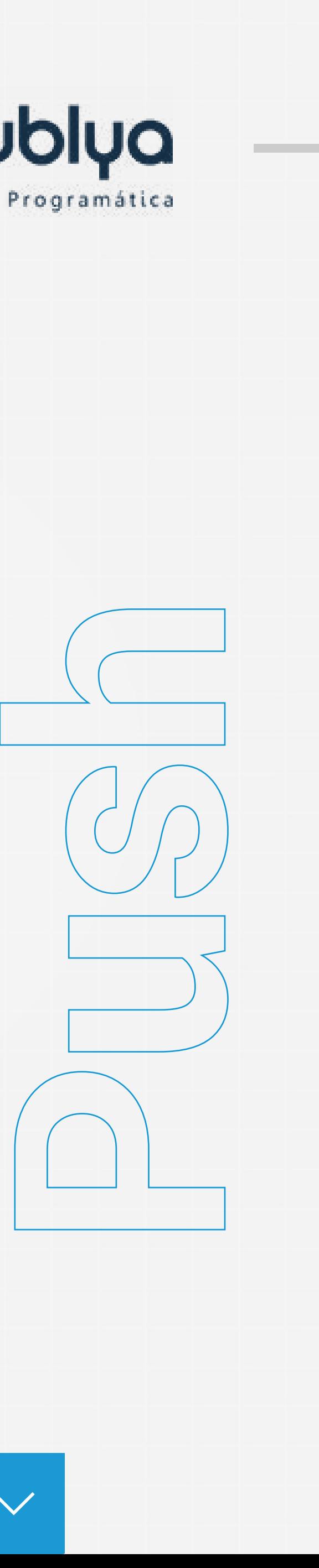

## **Exemplo de anúncio:**

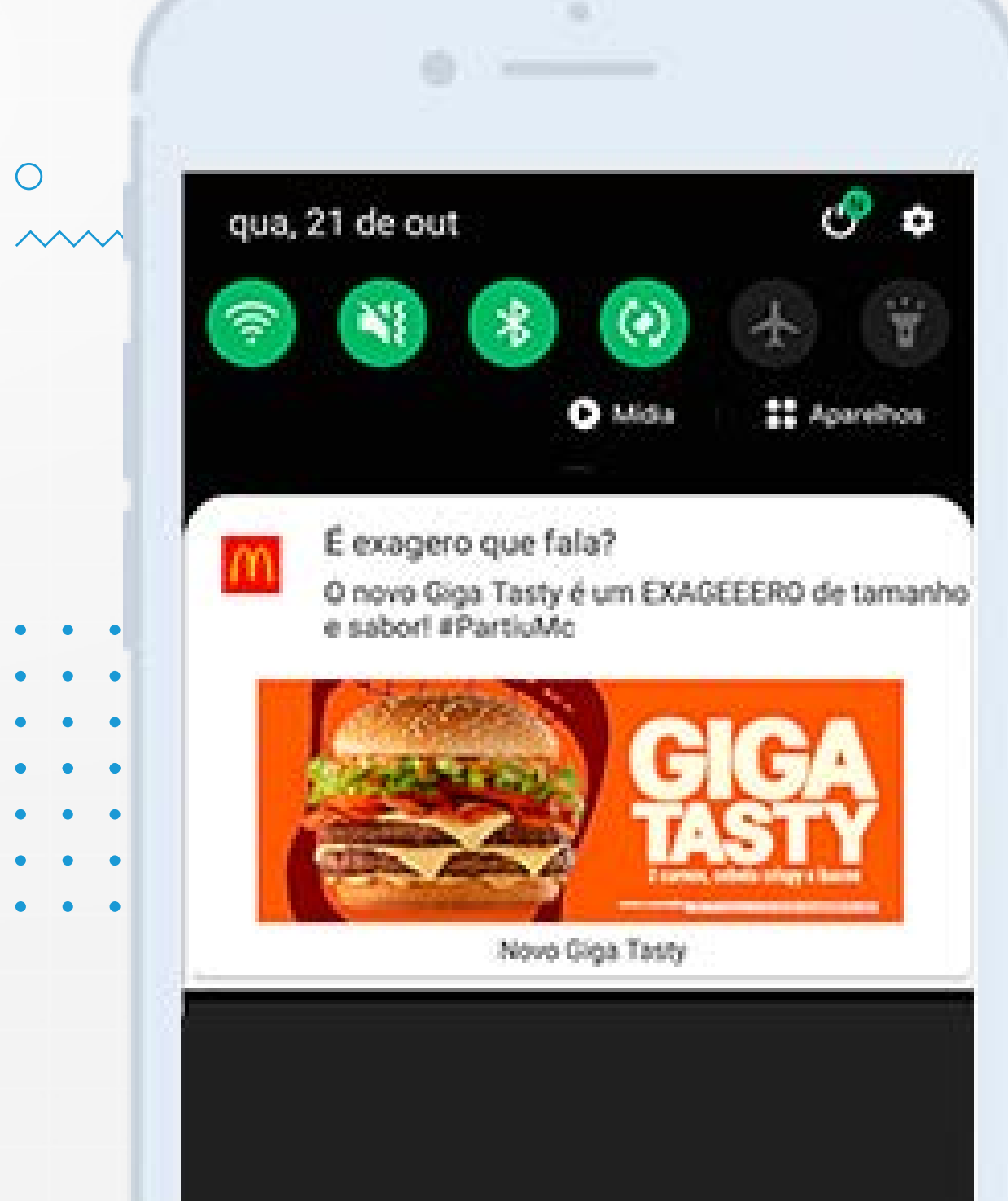

**SOLUÇÕES ESPECIAIS: POR QUE ANUNCIAR?**

Entender a **jornada do consumidor** e a sua **experiência no mobile** é a base para definir quando e como usar o **push notification** na **estratégia da marca.**

> dos usuários que recebem um push enviado com base em segmentação comportamental tendem a realizar uma compra no PDV

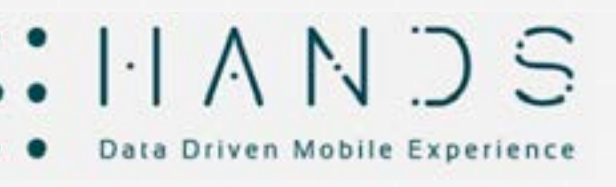

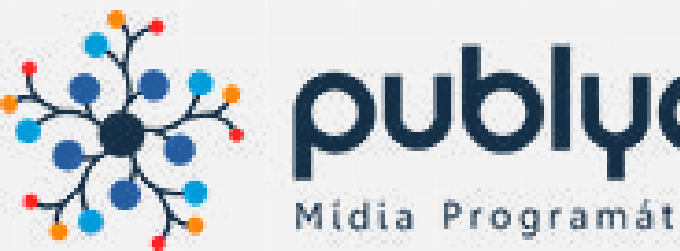

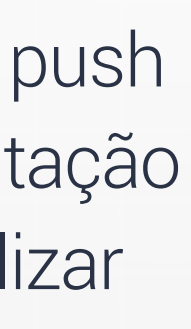

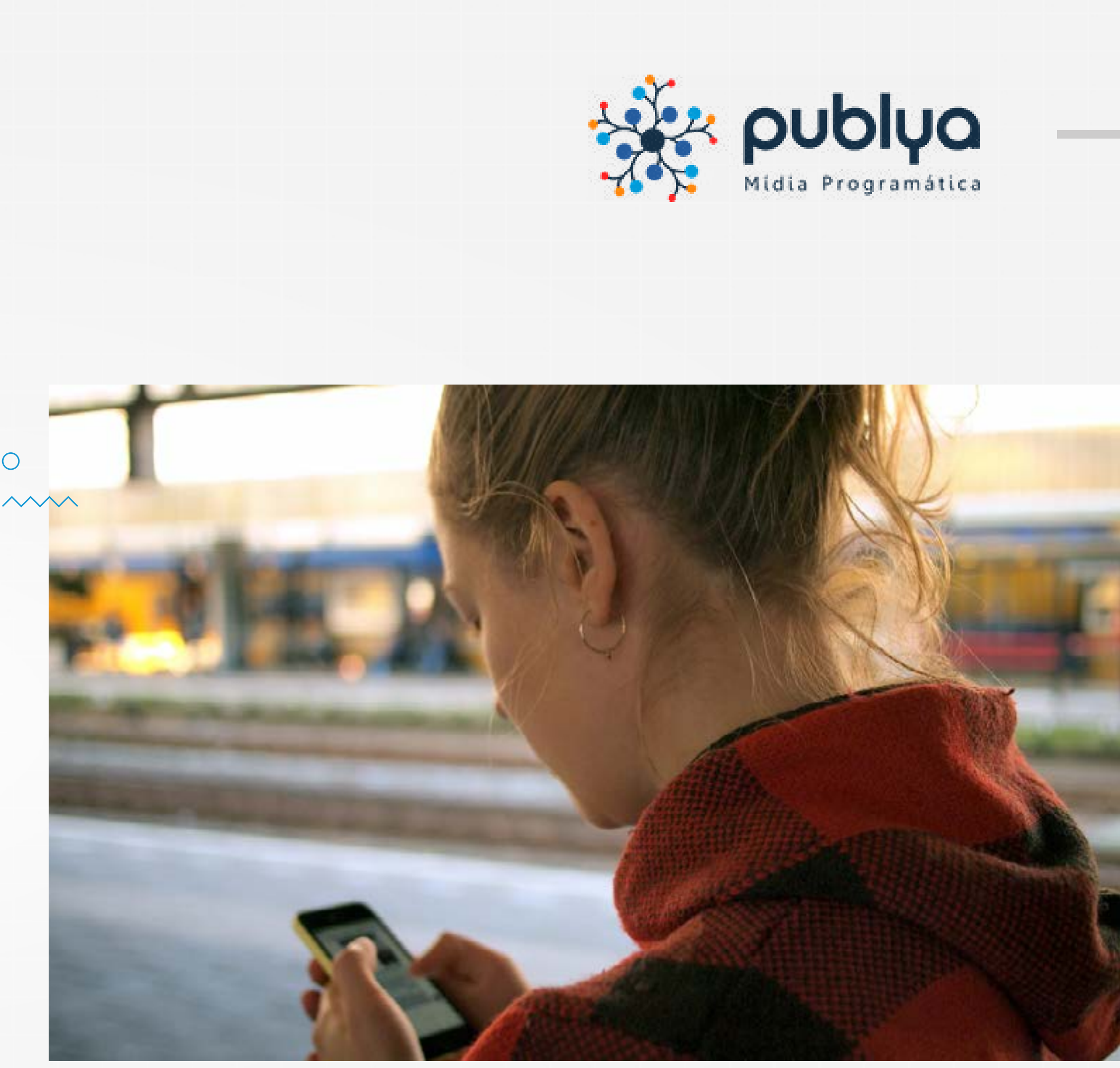

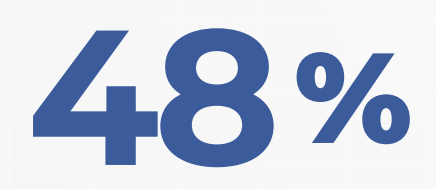

dos usuários de apps compartilham sua localização

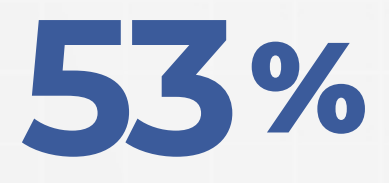

 $\begin{array}{ccc} \bullet & \bullet & \bullet \\ \bullet & \bullet & \bullet \\ \bullet & \bullet & \bullet \end{array}$ 

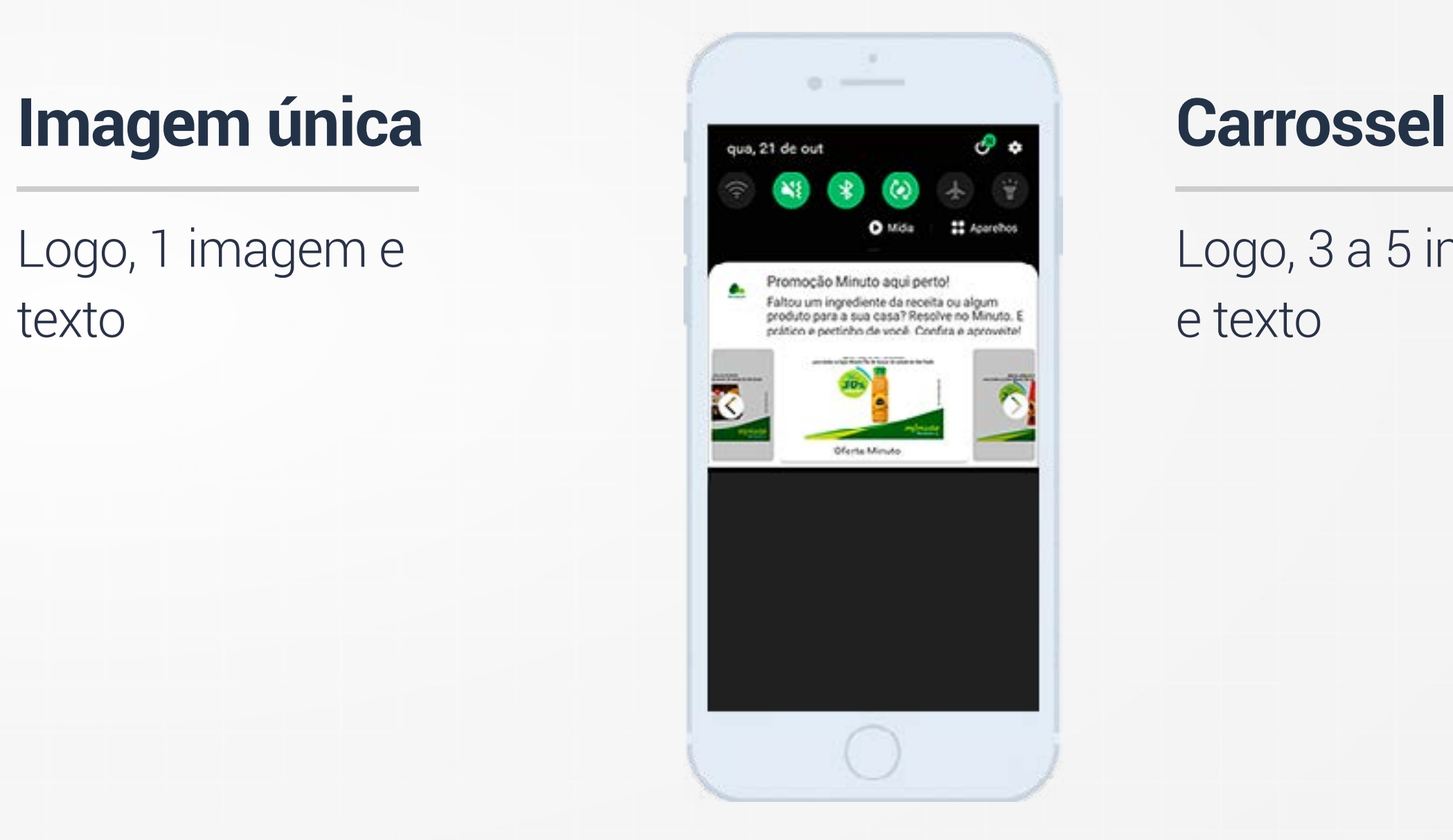

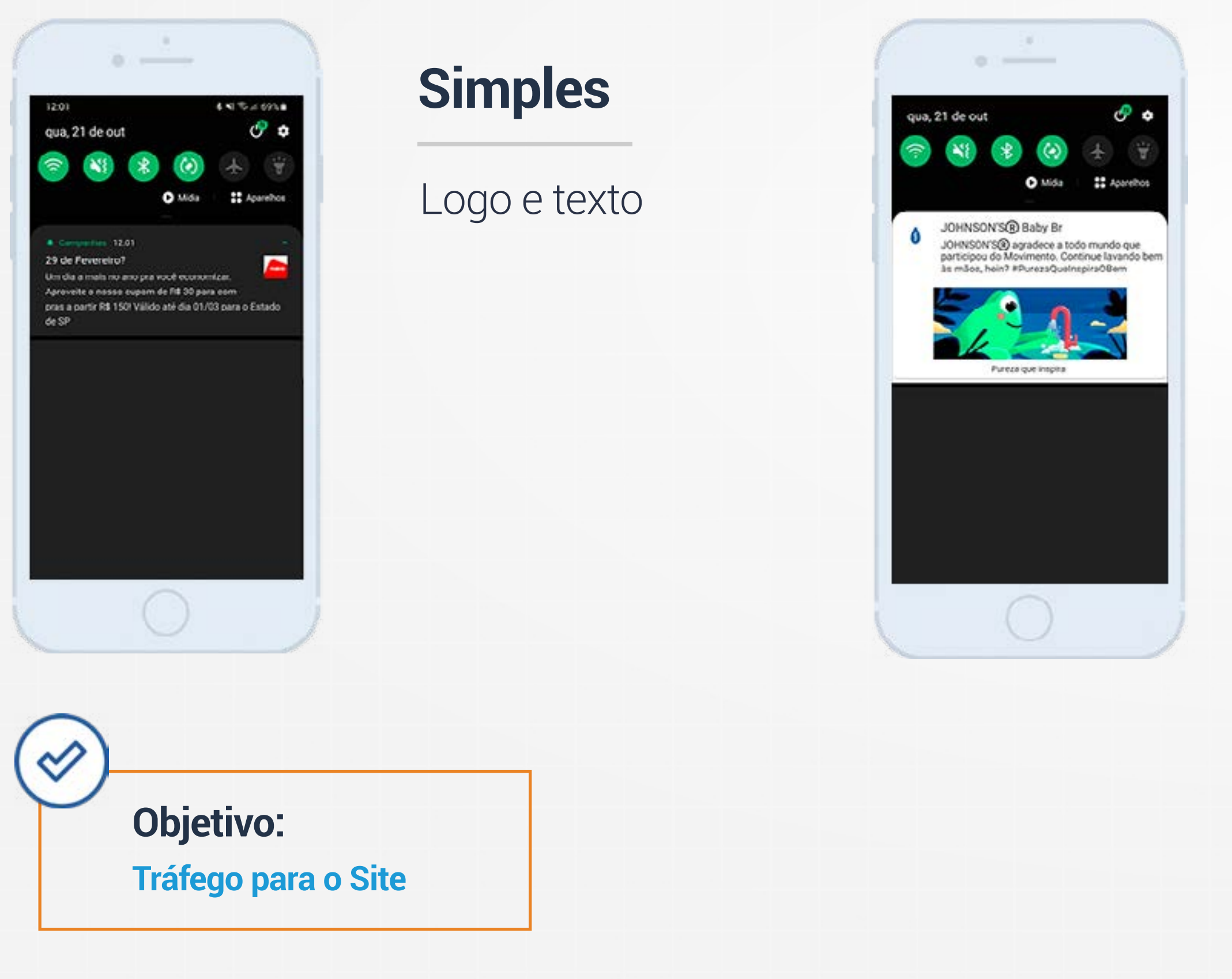

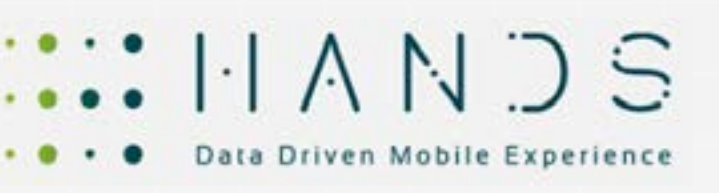

Logo, 1 imagem e texto

**SOLUÇÕES ESPECIAIS: FORMATOS DISPONÍVEIS** ADS<sub>1</sub>

Os anúncios aparecem na tela do celular e na barra de notificações, ao clicar na mensagem o usuário pode ser direcionado a um site, página de cadastro ou um convite para baixar um aplicativo.

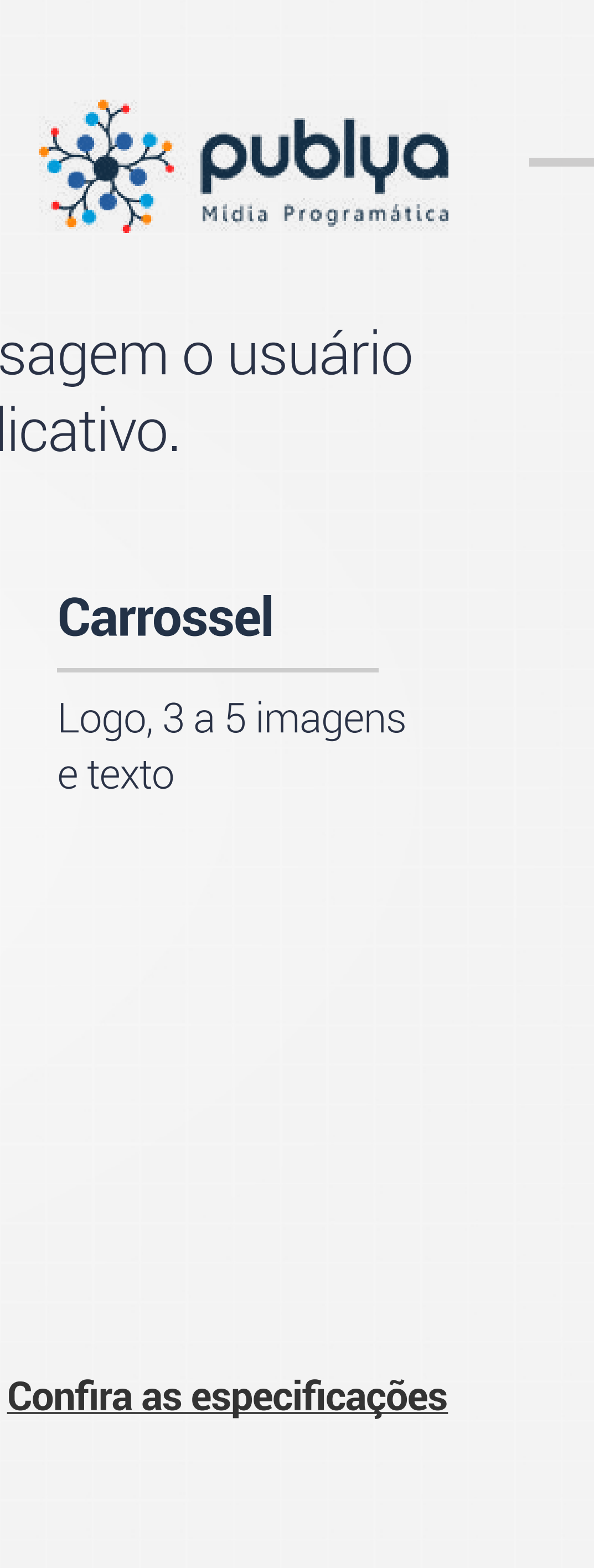

## **SOLUÇÕES ESPECIAIS: SEGMENTAÇÕES**

Os anúncios são enviados em um disparo que possui data e horário específicos. A segmentação do público é feita com base em recursos de geolocalização e histórico de aplicativos.

> Identifica usuários que estão passando em um determinado local no momento do disparo da campanha.

**Opções para segmentação:** 

Latitude e Longitude, Endereço + Raio, Cidade, Estado ou País.

## **Live : App Behavior :**

Identifica aplicativos instalados nos celulares para determinar interesses e preferências de consumo, por exemplo, apps de esportes, jogos, aplicativos de mobilidade, bancos, vale transporte, vale refeição, músca, mercado de ações, aplicativos de encotros virtuais, aplicativos de videoconferência, entre outros.

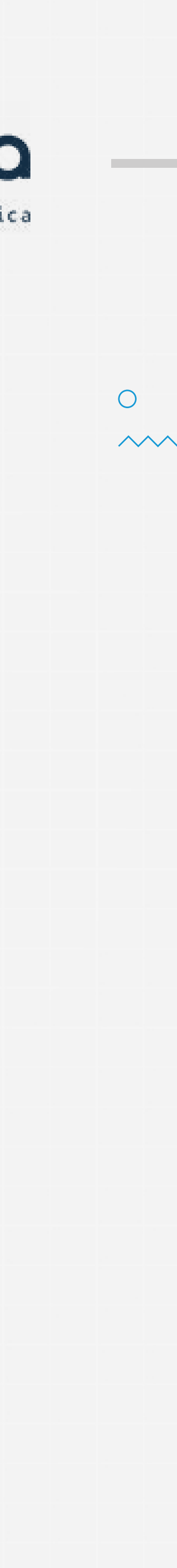

Identifica usuários com base no histórico de locais visitados, como por exemplo, usuários que passaram por restaurantes, academias, shoppings centers, lojas e supermercados.

**Opções para segmentação:** Período em que visitou o local, Endereço + Raio, Cidade, Estado ou País.

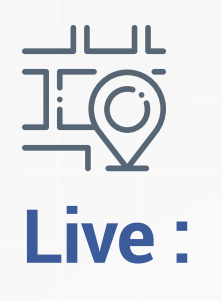

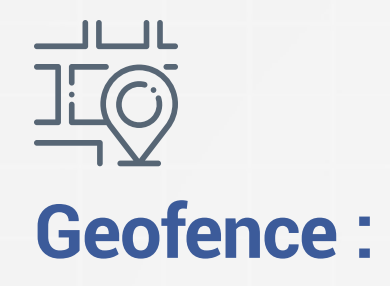

 $\bullet$  .  $\bullet$ 

 $\bullet$  .  $\bullet$ 

 $\bullet \qquad \bullet$  $\bullet$  .  $\bullet$ 

 $\bullet \qquad \bullet$ 

 $\bullet \qquad \bullet$ 

*\*Cada disparo só pode ter 01 configuração de segmentação (geofence OU live OU app) e formato (simples OU imagem única OU carrossel). Não é possível combinar configurações em um disparo único.*

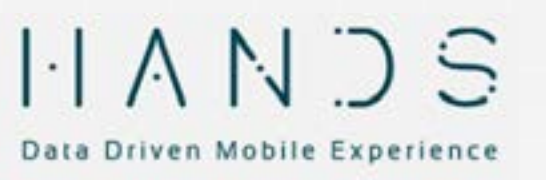

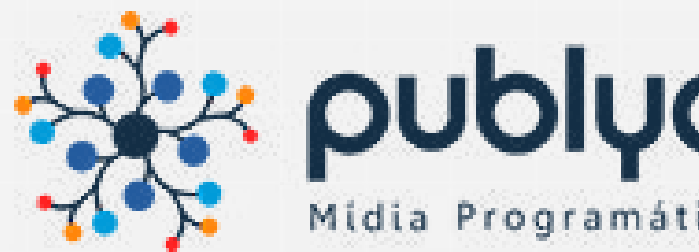

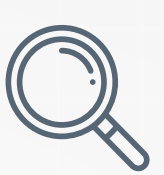

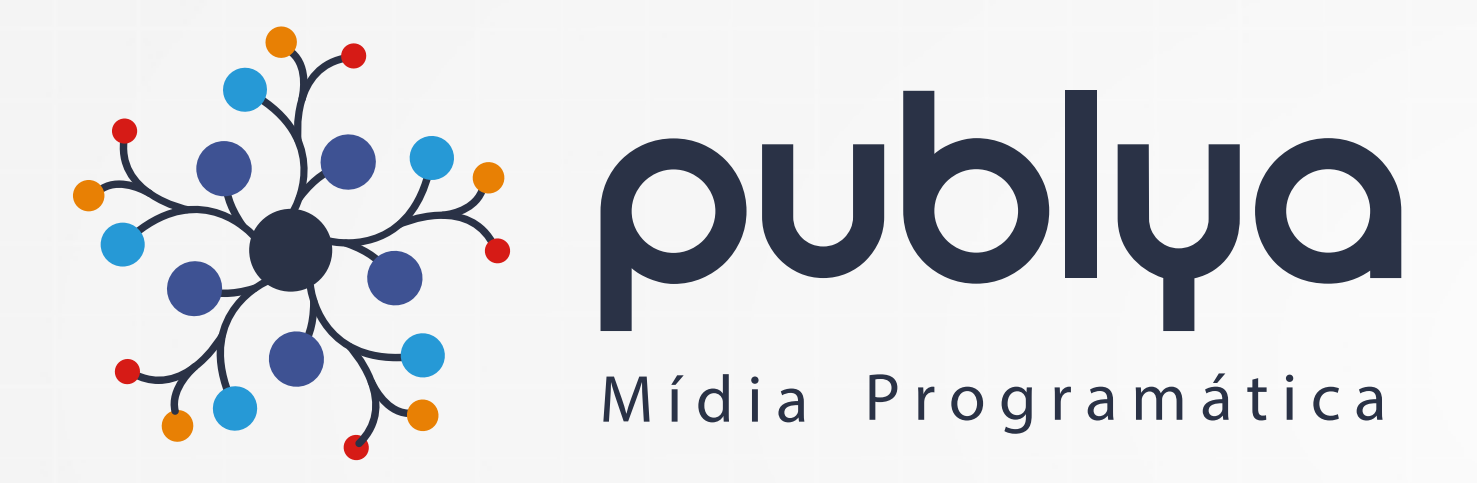

## **Acompanhe nossas redes sociais:**

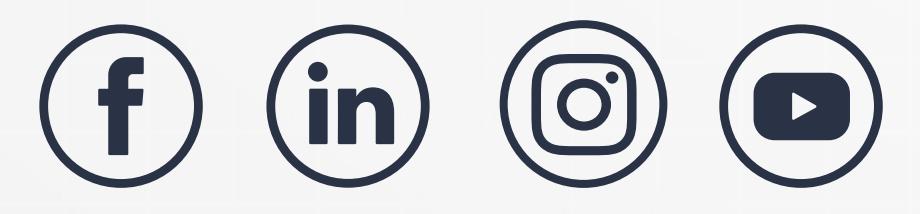

### **Endereço**  $\left( 0\right)$

Rodovia José Carlos Daux, 500 – Sala 302 Techno Towers | João Paulo, Florianópolis - SC

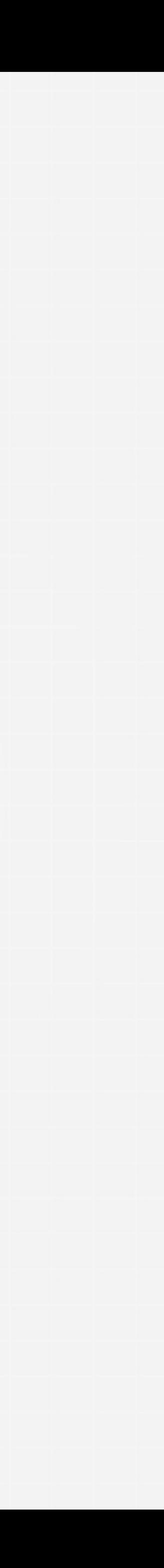

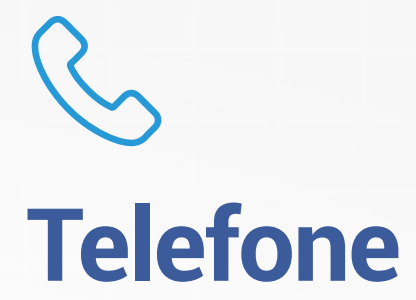

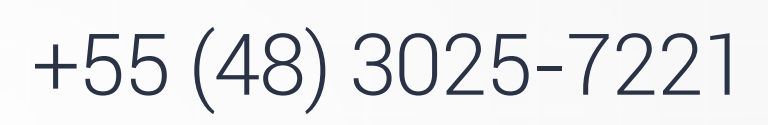

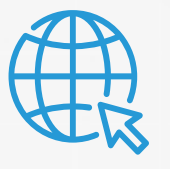

**Website**

[www.publya.com](https://publya.com/?utm_source=pdf&utm_medium=midia-programatica&utm_campaign=midia-kit)